# 2012 Adobe 數位出版與行動內容開發暑期教師訓練營

#### 說明:

行動裝置的世代已經來臨,視覺設計與資訊相關的職場需要的人才不再只是單純的平面設計、網頁設計,現在缺乏與火熱的人 才需求是:行動內容開發、Apps 應用程式開發與電子書、電子雜誌等數位出版相關人才。

本研習將以行動內容與數位出版為主軸分 4 天不同主體,以 Adobe CS6 系列產品,視覺化的工具快速指導老師熟悉最新 HTML 5, EPUB3, APP 開發,電子雜誌、數位履歷....等製作,並將訓練結果融入新學期對學生的教學。

#### 訓練營各主題:

- Day 1. 專業數位影像編修管理、個人數位 Portfolio 製作
- Day 2. 數位出版 Part 1. / ePub 3.0 電子書製作 / HTML5 與 CSS
- Day 3. 數位出版 Part 2. / 互動電子雜誌製作
- Day 4. 跨平台網頁開發 / 行動內容開發與 Web APP 製作

### Day 1. 專業數位影像編修管理、個人 數位 Portfolio 製作

### 課程內容與目的

從數位相機拍攝到素材(數位像片管理)管理到數位影像編修一氣呵成的課程,以最簡單實用的方式引領學校教職員跨入數位多媒體領域的 第一步。本研習目的是要讓老師都能夠透過手上的數位相機自己開發教學或其它用途的多媒體素材。

參加本日課程您將有以下成果產出

- ✤ 建構出攝影專家的照片管理方式,管理自己的多媒體素材以及數位照片。
- ✤ 快速大量編修照片的方式以及批次更改檔案名稱。
- ✤ 快速製作出網頁 or pdf 各式具專業水準的數位相簿、作品集。
- ✤ 影像合成的技巧
- ◆ 各種快速、輕鬆去背的方式。

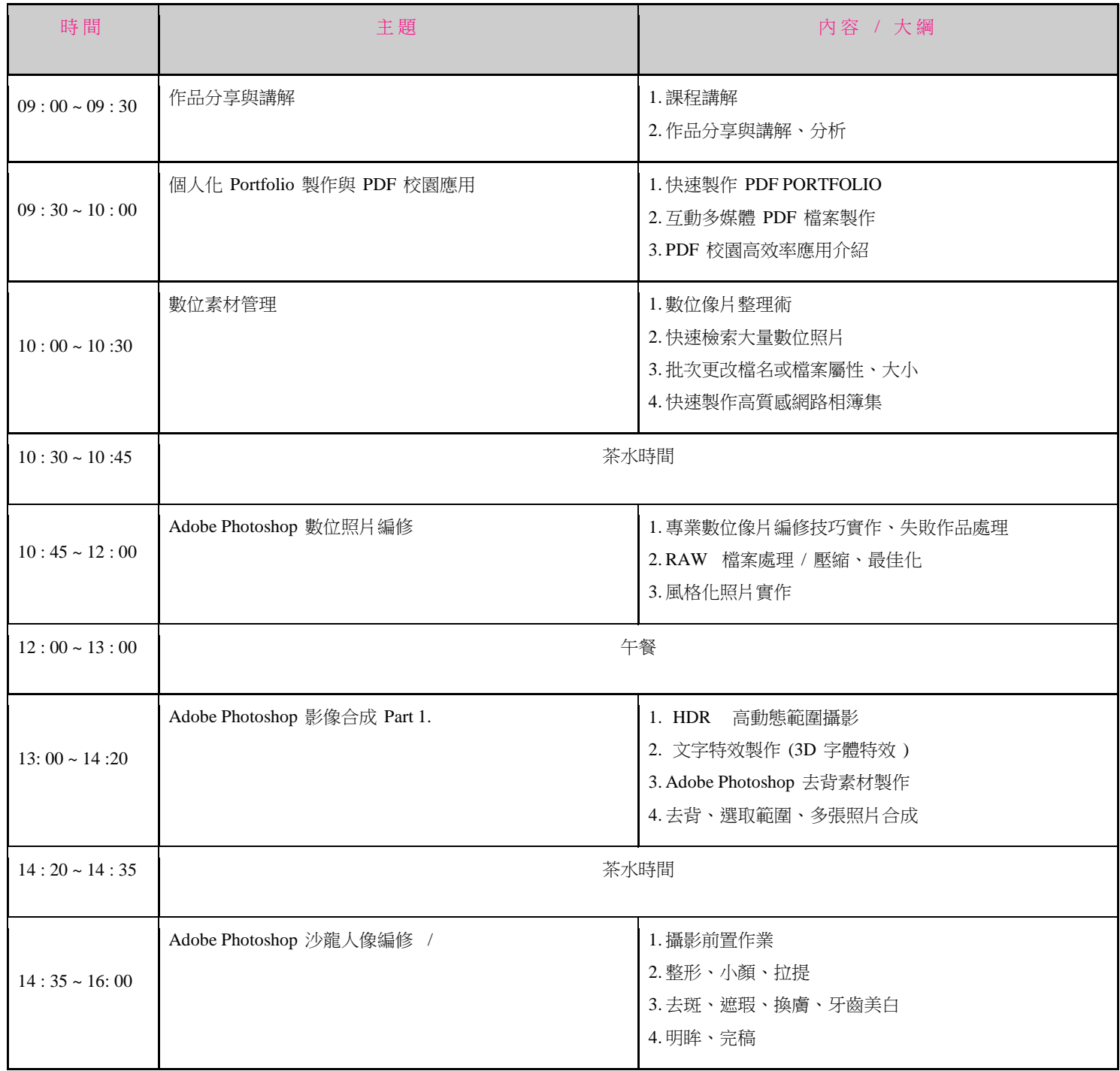

# Day 2. 數位出版 Part 1. / ePub 3.0 電子書製作 / HTML5 與 CSS 3.0

#### 課程內容與目的

ePub 格式已成為業界共同標準並且已被經商業化採用,雖然是開放架構的格式,本日研習將帶領老師製作 ePub2.0 與 ePub 3.0 (Fixed Layout) 電子書,讓老師可將原本教材、書籍轉移到行動裝置上。

參加本日課程您將有以下成果產出

- ✤ ePub 2.0 電子書。
- ✤ ePub 3.0 Fixed Layout 影音電子書。
- ✤ ePub 3.0 影音繪本。

注意: 本研習請老師務必攜帶自己的行動裝置

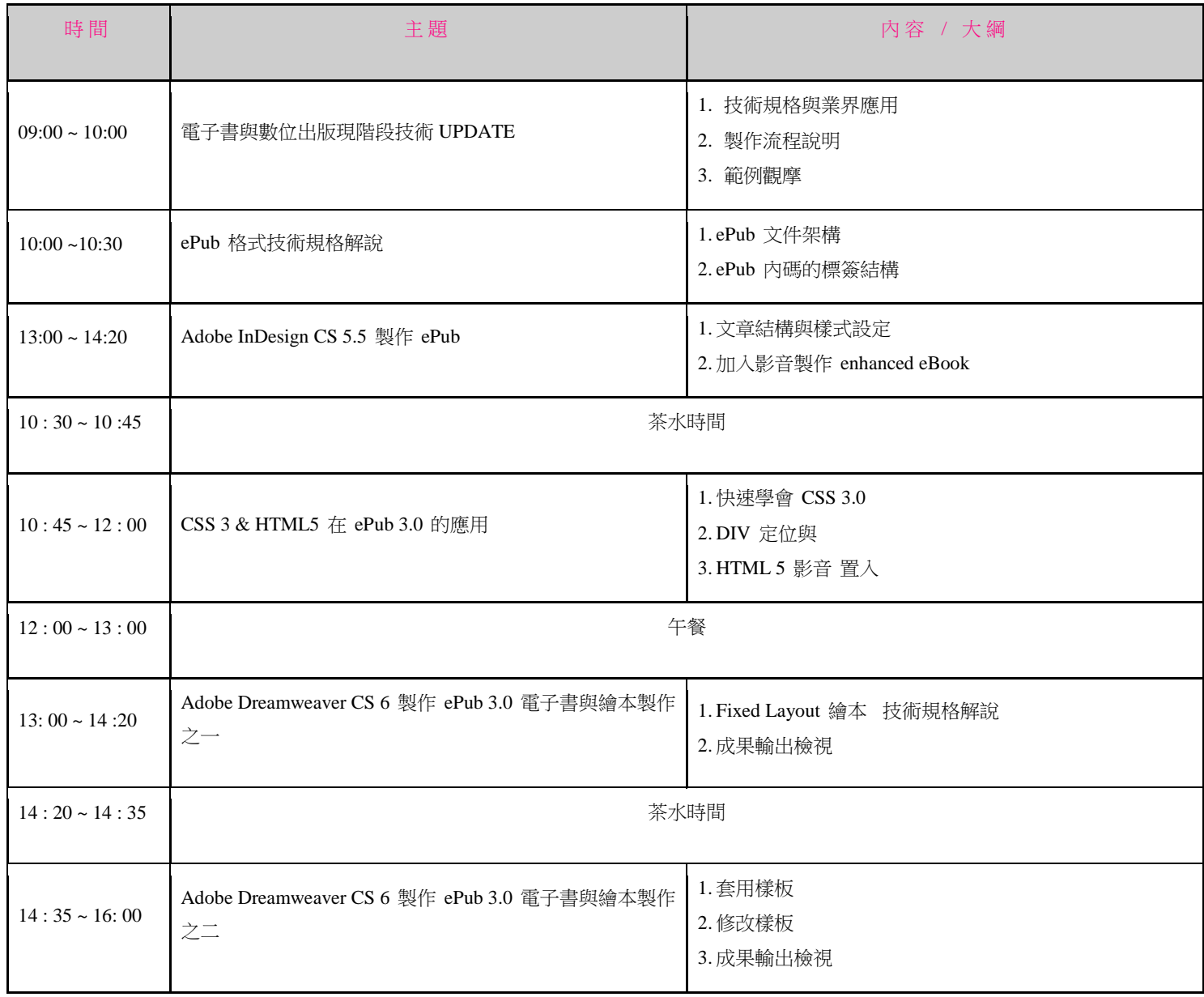

# Day 3. 數位出版 Part 2. / 互動電子雜誌製作

### 課程內容與目的

過簡單的設定就製作出令人注目的多媒體翻頁效果的電子雜誌嗎? Adobe 的 InDesign CS5 提供了超簡單,只要幾個設定就可以將你的大作 轉換成為 iPad 以及其它行動裝置可使用的格式適合在網路上播放據有翻頁效果與影音整合的電子雜誌書,甚至您可以上架販售你的作品。

參加本日課程您將有以下成果產出

✤ 製作出可以在 iPad , iPhone or Android 系統上執行的互動電子雜誌。

注意: 本研習請老師務必攜帶自己的行動裝置

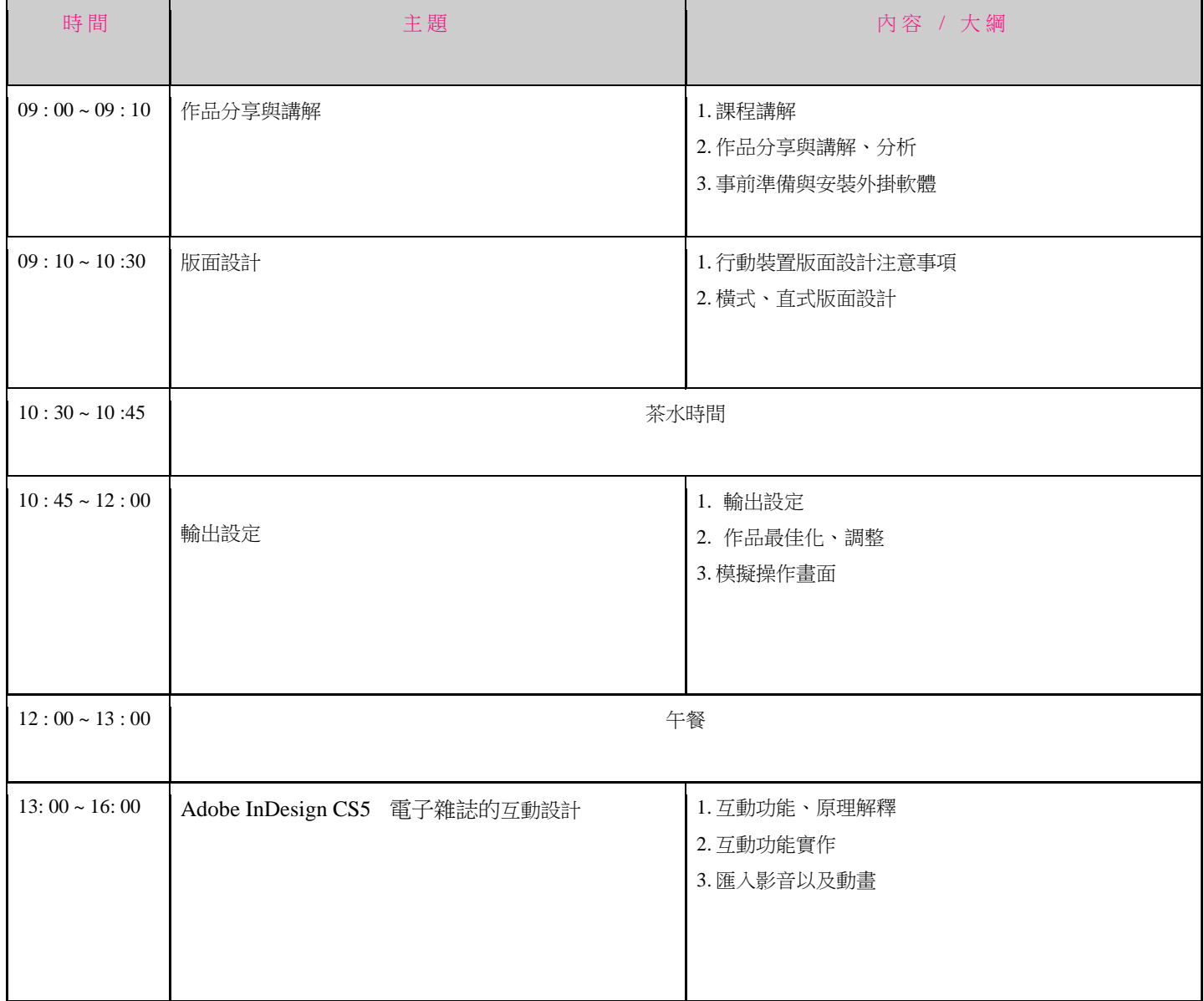

## Day 4. / 行動內容跨平台網頁開發與 Web APP 製作

### 課程內容與目的

透過行動裝置瀏覽網頁的數目日益倍增,數據顯示今年由電腦瀏覽網頁的數目將會低於行動裝置,因此 Mobile First 在網頁設計業界已經是 設計師必須考慮的要素,如何用現今網頁技術快速升級為以行動裝置優先,又如何將網頁最佳化可讓 smart phone user 能有最佳的瀏覽網頁經 驗? 本研習以 HTML 5 為 基礎 快速讓老師上手業界最新的 Responsive Web Page Design 以及 透過 HTML 5 技術快開發 Web App / App.

參加本日課程您將有以下成果產出

- ✤ 設計出行動裝置最佳化的網頁
- ✤ 製作一個 Web APP / App。

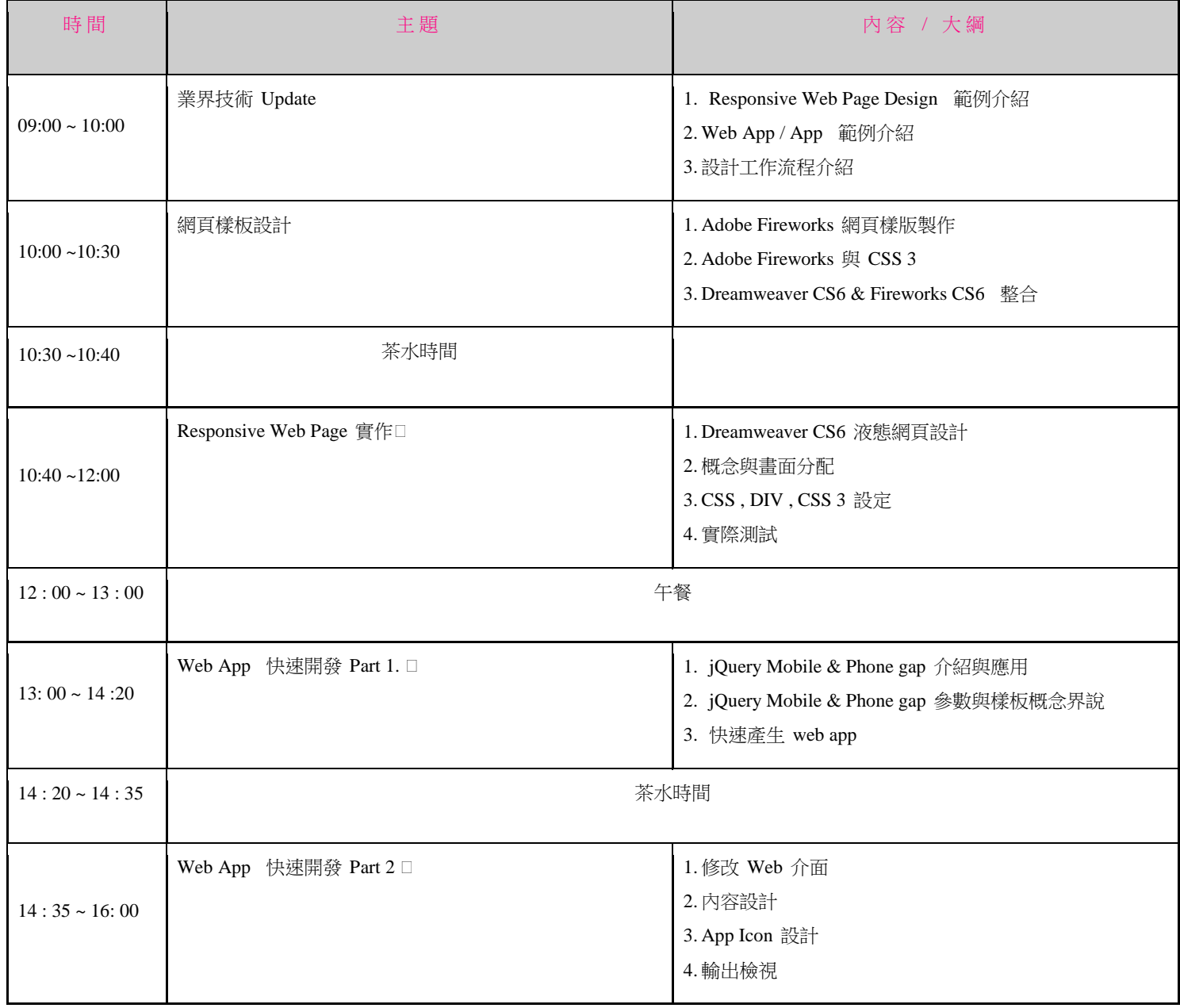